**AutoCAD Crack Download [Win/Mac]**

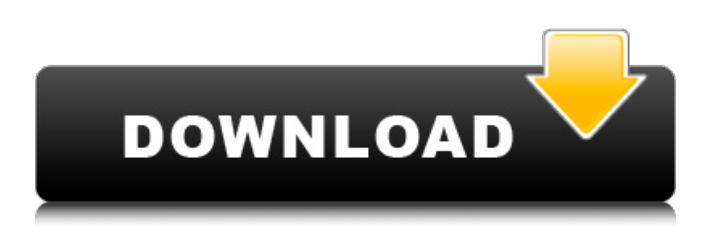

**AutoCAD Crack Download [Mac/Win] [Latest 2022]**

AutoCAD Download With Full Crack is a registered trademark of Autodesk, Inc., registered in the United States and other countries. Autodesk is a registered trademark of Autodesk, Inc., registered in the United States and other countries. The creative minds behind AutoCAD have created numerous resources for people and businesses looking to learn how to use AutoCAD. This comprehensive

AutoCAD online learning guide features over 100 tutorials for beginners and experts, including topics such as 3D modeling, animation, 2D drafting, 3D rendering, programming, and many more. Key Features: Learn how to use AutoCAD by implementing all its features AutoCAD gives users complete control over the 3D environment With AutoCAD you can create 2D drawings, 3D images, and 3D animations AutoCAD doesn't require any background knowledge, making it easy to get started and create drawings that are immediately useable AutoCAD is a powerful tool that can be used for designing buildings, vehicles, and more AutoCAD has features to make your 3D drawings more

attractive, such as 3D views, AutoLISP, 3D parameters, and 3D drawing enhancements AutoCAD is easy to use, even for those who are not very familiar with design software Browse this extensive selection of AutoCAD tutorials to learn how to make the most of the power and flexibility of this powerful drafting tool Videos: 3D Modeling Introduction to 3D Modeling Overview of the 3D modeling application Basic 3D modeling concepts Basic 3D modeling commands Workflow and features Creating 3D objects in AutoCAD Defining dimensions Creating a basic 3D model Generating an orthographic 3D view Creating a 3D wireframe model Creating a textured 3D model Tutorial

Video Screenshot Using AutoCAD 3D modeling tools Creating a textured surface using the Surface command Creating a textured surface using the Surface Plus command Using the Textures command to apply textures to a surface Creating a 3D model using the Mold command Creating a 3D model using the Cylinder command Using AutoCAD's 3D modeling tools Creating a basic 3D model Using the 3D Viewport command Creating

**AutoCAD Crack + Patch With Serial Key**

List of AutoCAD DXF file types AutoCAD ObjectARX, created by Autodesk. Revit Revit was a building

information modeling program developed and sold by Autodesk from 2011. In November 2014, Autodesk discontinued Revit, together with the release of AutoCAD and other core product releases, as part of the company's move from the consumer software market to focus on the engineering and architectural markets. The company has however continued to develop AutoCAD Architecture, the architectural version of AutoCAD, although the main focus of the program has moved to the cities and communities market. AutoCAD Electrical AutoCAD Electrical is an AutoCAD plugin that provides facilities for electrical CAD. In contrast to AutoCAD Civil 3D, it is not a true

AutoCAD application but a separate program. AutoCAD Electrical is the most popular electric design software in North America, with annual revenues exceeding those of other AutoCAD plugins. It was first introduced in 1990, and now has more than 250,000 users. AutoCAD Electrical uses PowerBuilder scripts and a database. An AutoCAD plug-in named ARXPower is available to provide AutoCAD-compatible scripts and files for the ARXPower data base. The ARXPower database is a cross platform, programming language independent database. It can be accessed using the ARXPower plug-in for AutoCAD, or by accessing the ARXPower source files directly. ARXPower files can be read and

written using many other languages (including Java,.NET, C++, Visual Basic, PHP, Perl, Delphi, etc.) as well as most

AutoCAD programs. This allows engineers to share and exchange the use of the data base using any platform they choose. AutoCAD LT AutoCAD LT is AutoCAD's lower cost product which is a version of AutoCAD that is primarily

geared to small and medium-sized businesses. It is different in the following ways: It is free from geographic licensing constraints. It is the only product that is

tied to a specific operating system: Windows. It is the only product that comes with both command-line and graphical interfaces. It is designed to be more intuitive than other versions of

## AutoCAD. History AutoCAD LT was first launched by Autodesk in 1996 as a lower cost version of a1d647c40b

Open the program and then go to "File" menu and select "New" > "Autodesk AutoCAD 2017" or "File" menu and select "New" > "Autodesk AutoCAD 2017". Open the folder "Untitled" and select the file "Autocad 2017\_license.rtf" from that folder. See also Autodesk Autodesk Artisan Autodesk Design Review Autodesk AutoCAD Autodesk 3ds Max Autodesk AutoCAD LT Autodesk Inventor References External links Autodesk 2018 Autodesk Autocad Autodesk Autocad 2017 Autocad Category:Computer-aided design software Category:Desktop software

Category:Vector graphics editors Category:Windows graphics-related software Category:Windows-only software Category:Discontinued Windows software Category:1985 softwareIn recent years, applications of ICs have been diversified and their performance has improved. For example, transistors have become smaller and ICs have become denser, so that the chips are mounted in a smaller area and at a higher density. The improvement of the performance of an IC leads to an increase of the amount of heat generated in an IC chip. The heat generated from an IC chip increases the temperature of the IC chip, resulting in that a temperature sensor attached to the IC chip detects a

## temperature change and outputs a temperature signal of an IC chip. Conventional technique related to temperature detection of an IC chip is disclosed in Japanese Unexamined Patent Publication No. 2007-230181. FIG. 5 is a block diagram illustrating a conventional temperature detection circuit. A temperature detection circuit 100 in FIG. 5 includes a temperature sensing circuit 101 and a controller 102. The temperature sensing circuit 101 includes an analog-to-digital converter (ADC) 1011, an amplifier 1012, a comparator 1013, a counter 1014, and a digital-toanalog converter (DAC) 1015. The analogto-digital converter (ADC) 1011 receives an output of the amplifier 1012, converts

the analog output to a digital signal and outputs the digital signal to the comparator 1013. The comparator 1013 compares a first reference voltage VREF1, which is constant, with the analog output and outputs a result of comparison as a digital value to

**What's New in the AutoCAD?**

The Markup Assistant helps you draw in an organized way with efficient assembly drawing creation and scale assignment. See how the Markup Assistant can help you draw more quickly and efficiently. (video: 1:38 min.) Text and Snaps: Text can be easily placed on a line, shape, or annotation. Place text in the floating

## annotation style or inside of shapes for legible text. (video: 1:47 min.) The Snaps extension enables you to annotate on a

document, hide parts of the image, and then keep track of what is visible. (video: 2:18 min.) Layers: Create layers based on project types and create a hierarchy of layers. (video: 2:45 min.) The Layer Manager will appear after installation and can be accessed from the Drawing tab. This allows you to quickly access the current drawing layer(s), delete them, hide them, and drag and drop them. Quick Tips: The Quickly Access Drawings and Settings List shows the most recently opened drawings and any open dialogs. The Quickly Access Drawings and Settings List shows the

## most recently opened drawings and any open dialogs. The new Dynamic Guides extension in AutoCAD is designed to automate the creation of dynamic guides in your drawings. See how to create dynamic guides that move when you zoom or pan in your drawings. (video: 3:43 min.) CAD Utilities: The Measure tool has been improved to make it easier to use and more accurate. For example, you can now make an automatic measurement from a point to a line. (video: 1:37 min.) Use the Interval of Intersection tool for repetitive tasks, such as calculating area. This tool has been improved, as it can now snap lines to their respective intersections. (video: 1:57 min.) The Debug Toolbar helps you test

your scripts to see what they do before you use them in your drawings. (video: 2:37 min.) The Measurements toolbar helps you quickly measure parts of your drawing. (video: 2:44 min.) Timeline: The Timeline extension allows you to store and play through previous drawing sessions. The Timeline toolbar and ribbon tab provide controls for the timeline: pause, stop, and play through previously captured sessions.

Minimum: OS: Windows XP Processor: Intel Pentium 4 or better Memory: 256MB of RAM Hard Disk: 2 GB of free space Graphics: DirectX 9.0 Compatible video card (no tessellation) Additional Notes: The new dynamic realtime lighting features and some effects may be disabled in Windows XP operating system. Recommended: Processor: Intel Core 2 Quad Memory: 1GB of RAM Hard Disk: 2 GB of

Related links: